Одним из важных вопросов, рассматриваемых для задач типа (1) и ей аналогичных, является нахождение достаточных условий существования глобальных решений, т.е. определенных для любого  $t > 0$ . Однако для исследования данного вопроса необходимо также исследовать вопрос единственности и неединственности решения.

Используя результаты, полученные для полулинейного параболического уравнения в работе [2], можно доказать следующую теорему.

**Теорема.** Пусть max $(m,n)$ <min(1, $(p+1)/2$ , $(q+1)/2$ ) и $u_0(x) \equiv 0$ ,  $v_0(x) \equiv 0$ . Допустим, что выполнено хотя бы одно из следующих условий:

 $k_1(x, y, t) > 0$  для любого  $x \in \partial \Omega$  и некоторых  $y_1 \in \partial \Omega$  и  $t_1 \in [0, T)$ ,

 $k_2(x, y, t) > 0$  для любого  $x \in \partial \Omega$  и некоторых  $y_2 \in \partial \Omega$  и  $t_2 \in [0, T)$ .

Тогда максимальное решение задачи (1) нетривиально в  $\Omega \times (0, T)$ .

Заключение. Доказанная теорема показывает, что при тривиальных начальных данных и приведенных условиях для параметров р, q, m, n задача (1) будет иметь решение, отличное от тривиального.

Данные исследования проводятся при финансовой поддержке БРФФИ, в рамках научно-исследовательской работы № Ф23М-021 «Системы полулинейных параболических уравнений с поглощением» при финансовой поддержке.

1. Gladkov, A.L. Blow-up problem for semilinear heat equation with nonlinear nonlocal Neumann boundary condition // Communications on Pure and Applied Analysis. - 2017. - Vol. 16,  $N_2$  6. - P. 2053-2068.

2. Gladkov, A.L. Initial boundary value problem for a semilinear parabolic equation with absorption and nonlinear nonlocal boundary condition // Lithuanian Mathematical Journal. - 2017. - Vol. 57, No 4. - P. 468-478.

3. Никитин, А. И. Принцип сравнения решений начально-краевой задачи для системы полулинейных параболических уравнений в нелинейными нелокальными граничными условиями / А. Л. Гладков, А. И. Никитин // Веснік Віцебскага дзяржаўнага ўніверсітэта. - 2019. - № 4. - С. 5-9. - URL: https://rep.ysu.by/bitstream/123456789/19529/1/5-9.pdf (дата обращения: 06.07.2022).

## ПРИМЕНЕНИЕ ТЕХНОЛОГИЙ ЗD-МОДЕЛИРОВАНИЯ ДЛЯ ПОСТРОЕНИЯ МОЛЕКУЛЯРНЫХ МОДЕЛЕЙ

## Грищенко А.С.,

учащаяся 11 «Б» класса ГУО «Гимназия № 5 г. Витебска имени И.И. Людникова», г. Витебск, Республика Беларусь Научный руководитель - Булгакова Н.В., ст. преподаватель

Технологии 3D-моделирования помогают улучшить процессы проектирования, производства, обучения, способствуют развитию творчества. Целью нашего исследования является применение технологий 3D-моделирования при построении моделей молекул химических веществ. Исследование является актуальным потому, что трехмерное моделирование позволяет создавать объемные модели молекул, которые могут быть визуализированы и рассмотрены с разных точек зрения. Это может быть полезным в изучении химии для того, чтобы лучше понять взаимодействие между атомами и молекулам, а также анализировать и предсказывать их свойства. Кроме того, 3D-моделирование позволяет создавать анимации и виртуальные модели.

Материал и методы. Моделирование является одним из основных общенаучных методов познания. Поскольку сущность химических явлений скрыта от нашего непосредственного наблюдения, познание осуществляется путем построения модели невидимого объекта по косвенным данным. Сущность метода моделирования заключается в том, для изучения свойств объекта-оригинала используется объект-заместитель. В работе мы применяли компьютерное моделирование - метод, при котором для создания и визуализации трехмерных моделей молекул используются компьютерные средства.

Существует множество специализированных программ для 3D-моделирования химических молекул веществ (Avogadro, ArgusLab, Materials Studio, Chemical Modelling and Simulation, CS Chem & Bio 3D и др.). В таких средах моделирования можно задавать атомные координаты, связи между атомами, а также различные параметры (например, углы и длины связей). Их использование позволяет решать множество специфических задач в сфере биоинженерных и химических исследований [1]. В нашем исследовании для построения 3D-моделей молекул веществ использовался редактор трехмерной графики Blender, который обладает следующими возможностями:

• предоставляет широкий набор инструментов для создания и изменения геометрии объектов. Мы создавали модели атомов и связей между ними, настраивали форму и размер, параметры связей (длина, угол и поворот), чтобы точно отобразить молекулярную структуру;

• позволяет создавать различные материалы и текстуры для объектов. Мы настраивали цвет, шероховатость и отражение для каждого атома или связи;

• поддерживает создание анимаций, что использовалось нами для динамической визуализации молекул, создания анимированного движения атомов или изменения связей, которые могут быть полезными в понимании химических процессов и явлений;

• предлагает различные методы рендеринга. Мы настраивали освещение и тени, чтобы придать плоским изображениям объемный вид, использовали анимированный рендеринг. 3D-изображение модели высокого качества мы сохраняли в форматах PNG или JPEG. Трехмерные модели можно экспортировать в другие программы [2].

Материалом исследования послужили знания о строении молекул. Реальную геометрию молекул, т.е. связи между атомами и их взаимное расположение, можно перелать с помошью пространственных моделей. Мы рассматривали следующие способы построения молекулярных моделей: шаростержневые модели (Ball-and-stick models); каркасные или скелетные модели (Wireframe models); полусферические модели (Hemispherical models). При моделировании атомов различных химических элементов мы придерживались схемы цветового обозначения атомов, известной, как раскраска по CPK (Corey-Pauling-Koltun). Согласно СРК, водород (Н) - белый цвет, углерод (С) черный, азот (N) - синий, кислород (O) - красный и т.д.

Результаты и их обсуждение. Молекула - микрочастица, образованная из двух или большего числа атомов и способная к самостоятельному существованию [3]. Для построения молекулярных моделей необходимые параметры мы представили на отдельных листах электронной книги Excel (рис. 1).

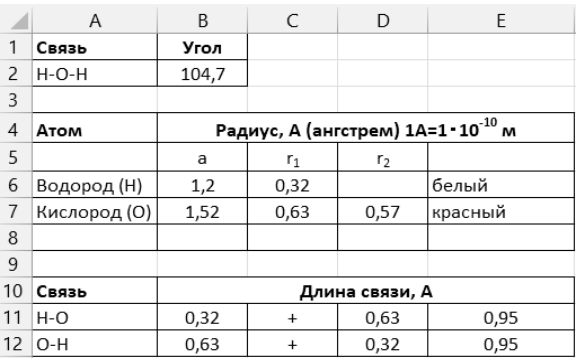

Рисунок 1 – Пример. Исходные данные в Excel для построения молекулы воды

Для отражения взаимного расположения атомов в масштабах, пропорциональных реальным, и валентных углов, используются полусферические модели. При создании таких моделей учитывается, что каждый атом характеризуется двумя радиусами межмолекулярным (ван-дер-ваальсовым) и атомарным (ковалентным). Ели два атома вступают в химическую связь, то их центры подходят ближе, чем позволяют ван-дерваальсовы радиусы. В этом случае центры обоих связанных атомов будут находиться на расстоянии, равном сумме их ковалентных радиусов. В данных моделях атомы изображаются сферами, радиус которых равен ван-дер-ваальсовым радиусам. Для изображения связанных друг с другом атомов в молекулах срезают часть сферы так, чтобы расстояние от центра до среза соответствовало ковалентному радиусу. Модель молекулы воды, построенная инструментами редактора Blender, приведена на рис.2.

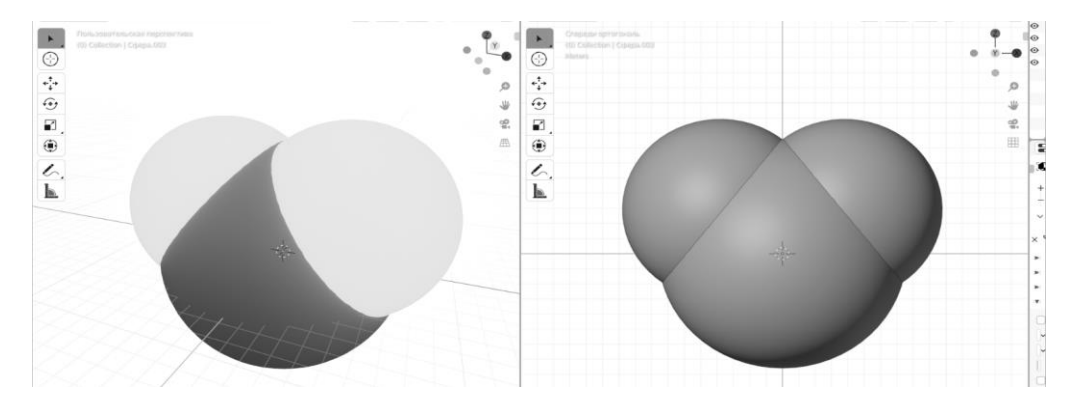

Рисунок 2 – Построение молекулы воды в Blender

**Заключение**. Проведенное нами исследование позволяет сделать следующие выводы: применение технологий 3D-моделирования позволяет создавать живые и понятные представления молекул, которые позволяют лучше понимать химические структуры; использование молекулярных моделей в обучении позволит сделать этот процесс более наглядным и интерактивным.

1. Каленчак, Е.В. Обзор программного обеспечения для моделирования биоинженерных и химических исследований. / Материалы 55-й юбилейной научной конференции аспирантов и студентов БГУИР, 2019. – С. 312–313.

2. Справочное руководство Blender 4. 1 – URL: https://docs.blender.org/manual/ru/dev/ (дата обращения: 04.03.2024).

3. Химическая энциклопедия – URL: https://xumuk.ru/encyklopedia/2650.html (дата обращения: 04.03.2024).

## **ПРОГРАММА ДИСТАНЦИОННОГО КОНТРОЛЯ ЗНАНИЙ**

*Дегалевич В.А.,*

*студентка 3 курса ВГУ имени П.М. Машерова, г. Витебск, Республика Беларусь* Научный руководитель – Буевич А.Э., канд. техн. наук, доцент

В современном образовательном процессе все больше внимания уделяется внедрению инновационных технологий и методов обучения. Одним из таких подходов является дистанционное обучение, которое позволяет студентам получать знания и контролировать свой прогресс в любое удобное для них время и месте. В работе мы рассмотрим одну из ключевых составляющих дистанционного обучения – программу дистанционного контроля знаний.

Цель исследования – изучение особенностей и преимуществ использования программы дистанционного контроля знаний в образовательном процессе, а также изучение специфики разработки и внедрения такого рода программных продуктов в образовательный процесс.

**Материал и методы.** Основными материалами, используемыми при создании программы, являются HTML, CSS и JavaScript. HTML (HyperText Markup Language) используется для создания структуры веб-страницы, содержащей вопросы теста.